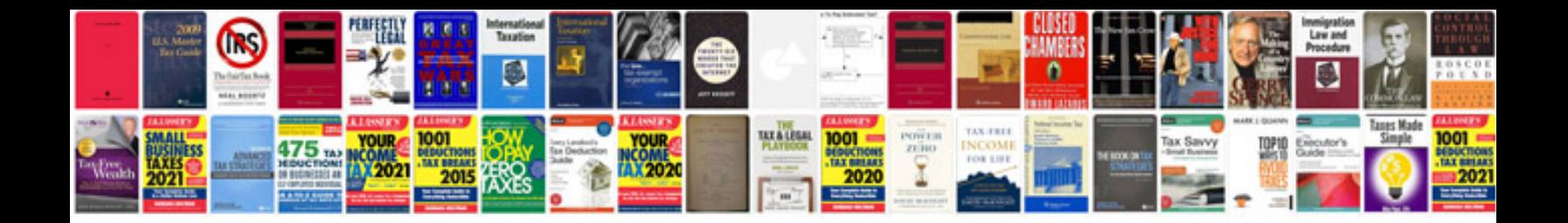

**Transfer case control module location**

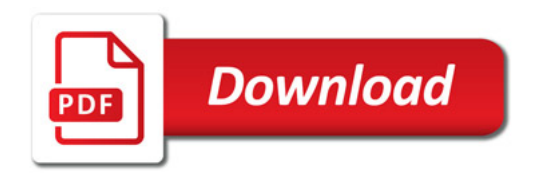

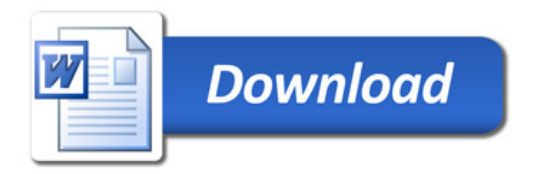